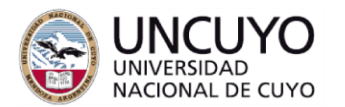

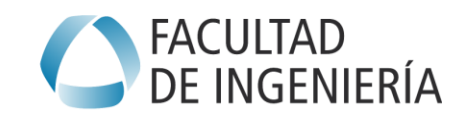

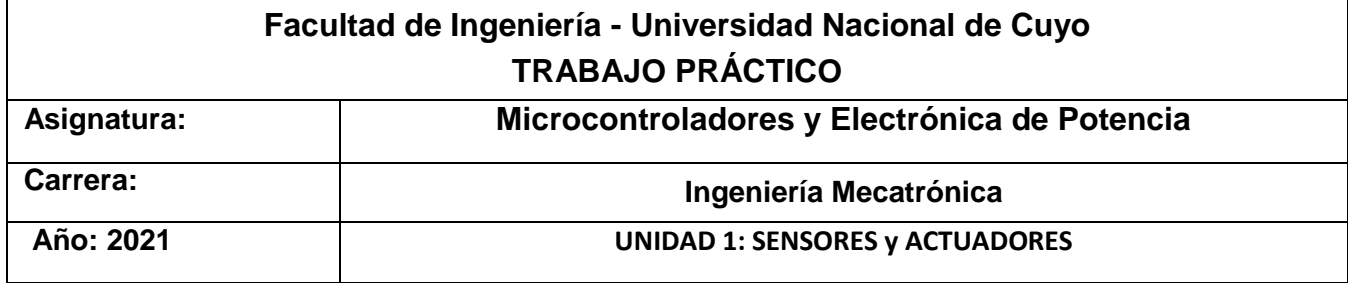

**Parte 1**: Identificar motores pequeños *stepper* (PaP), BDC (motores de continua), BLDC (20min)

- Identificar tipo de motor, tecnología, características y cableado.
- Documentar con esquemas y anotaciones.

**Materiales:** Motores, tester, 4 LEDs, 4 resistencias de 100 ohms. Plaqueta experimental (breadboard). Cables para conexión en plaqueta.

**Parte 2**: Alimentar motores *stepper* y BDC con pulsadores (30min)

- Lograr la rotación e inversión de giro del motor *stepper* mediante la secuencia de pulsado, y determinar el ángulo de paso.
- En un motor *stepper* unipolar (de 5 terminales) identificar las fases pertenecientes al mismo circuito magnético. Sugerencia: utilizar propiedades de la inductancia.
- Lograr la rotación e inversión de giro de un motor BDC mediante 4 pulsadores.
- Experimentar los modos *slow decay* y *fast decay*.
- Documentar con esquemas y anotaciones.

**Materiales:** Motores, 4 pulsadores NA (para *stepper* unipolar) u 8 (para *stepper* bipolar). 4 diodos 1N4001. Resistencias de 22 ohm 1/2W. Plaqueta experimental (breadboard). Cables para conexión en plaqueta. Fuente.

#### **Color de cables**

**Número de terminales:** 4, 5, 6, 8 …

**Tipo:** Unipolar - Unipolar/ Bipolar – Bipolar

#### **Genera voltaje al girar (Si/No):**

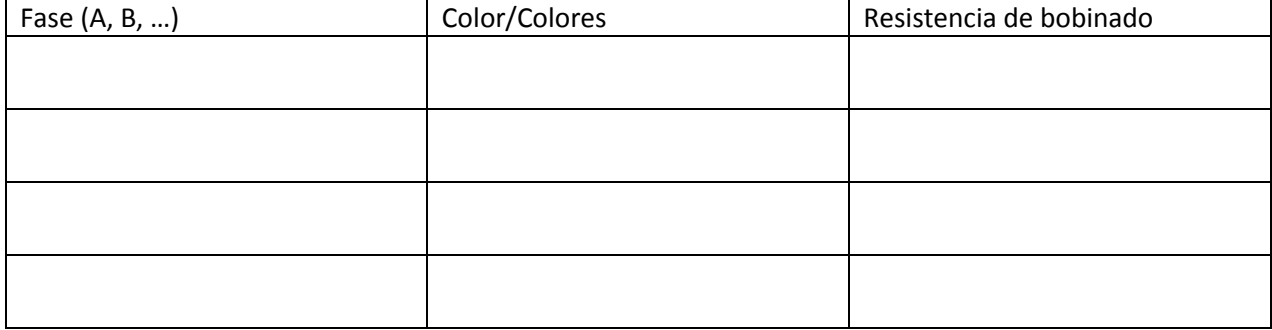

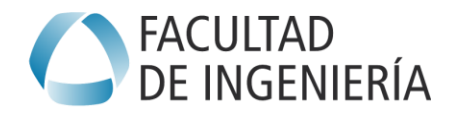

**Parte 3:** Alimentar motores *stepper* y BDC con *drivers* dedicados.

- Lograr la rotación e inversión de giro del motor *stepper* mediante señales pulso-dirección aplicadas a un driver, y determinar el ángulo de paso.
- Lograr la rotación e inversión de giro de un motor BDC mediante 2 pulsadores aplicados a un driver (puente H).
- Lograr la variación de velocidad de un motor *stepper* mediante un oscilador de frecuencia variable.
- Lograr la variación de velocidad de un motor BDC mediante señal PWM producida en un oscilador y aplicada a un driver (puente H) o a un transistor.
- Observación de señales PWM en osciloscopio.
- Documentar con esquemas y anotaciones.

#### **Circuitos auxiliares: Oscilador de frecuencia variable y oscilador PWM**

**Materiales**: Integrado CD40106 (o 74HC14), 1 potenciómetro 10k lineal, 2 diodos 1N4148, 2 R 100 ohms o 1K, 1 Capacitor 1uF, 1 Capacitor electrolítico 10uF/25Volts.

El objetivo es experimentar dos circuitos muy simples, que servirán para ensayar los circuitos principales de la práctica (*driver* de motor PaP y *driver* de motor BDC). **Estos circuitos luego serán reemplazados por señales generadas mediante microcontroladores.**

#### *Oscilador de frecuencia variable*

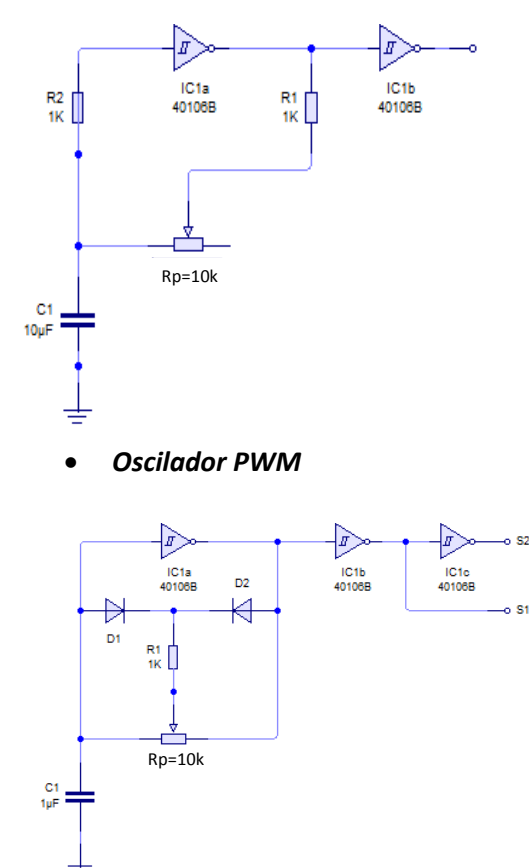

En este circuito la frecuencia de oscilación está determinada por (Rp+R1) y C1. R2 es solamente una protección de entrada de IC1a, que normalmente puede obviarse.

C1 Inicialmente descargado presenta un '0' lógico a la entrada de IC1a, el cual tendrá entonces su salida en '1'. Este '1' es del valor de Vdd (tensión alimentación del IC1), y carga a C1 a través del R1+Rp. Cuando el voltaje de C1 es visto como un '1', la salida de IC1a pasa a '0', descargando C1 a través de R1+Rp.

Los umbrales de conmutación de son aproximadamente Vdd/3 y 2Vdd/3. Por ejemplo, a 5 volts serán 1,66 y 3,33.

Esto hace que la frecuencia sea **f ≈ 1/[1,44 . (Rp+R1) .C]** Modificando Rp se varía la frecuencia. La salida se toma de IC1b.

Es una variante del anterior en el que mediante los diodos D1 y D2 se consigue que la carga y descarga de C1 se produzca a través de R1+x.Rp y R1+(1-x).Rp respectivamente, siendo x el recorrido normalizado del potenciómetro de izquierda a derecha en la figura, con valor de 0 a 1. Si se desprecian las caídas en D1 y D2 y se suponen los umbrales de conmutación antes mencionados, la salida de IC1a tendrá los siguientes tiempos de '1' y de '0':

 $TON=1,44.(R1+x.Rp).C1 = R1.C1 + x.Rp.C1$ 

 $TOFF=1,44.[R1+(1-x).Rp].C1 = R1.C1 + (1-x).Rp.C1$ 

El período será: T=TON+TOFF=1,44.(R1+Rp).C1

El efecto de umbral de los diodos modifica ligeramente estos cálculos.

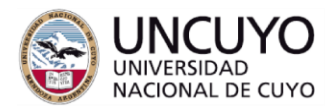

# **FACULTAD** DE INGENIERÍA

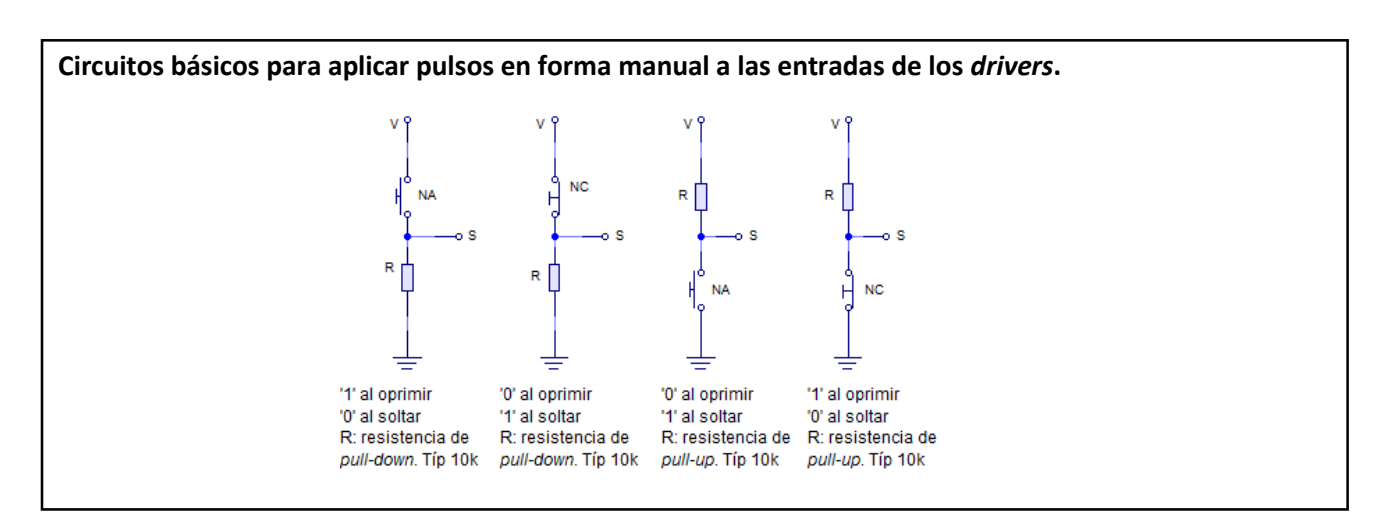

#### **Ensayo de** *driver* **de PaP.** (traer pololu en plaqueta identificado) (40min) (40min)

**Materiales:** Motor PaP, 2 pulsadores, 2 R 10k, 1 driver DRV8825, A4988 o similar (Ej. L297+L298). Fuente 9 a 12 V, plaqueta, cables.

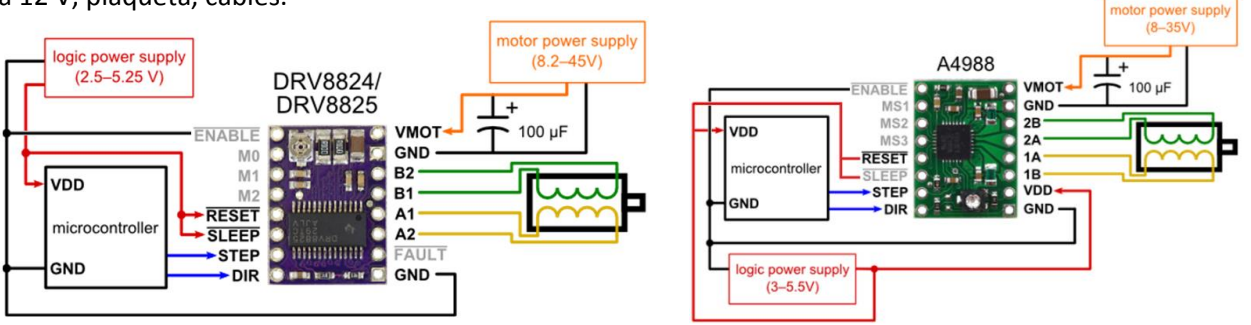

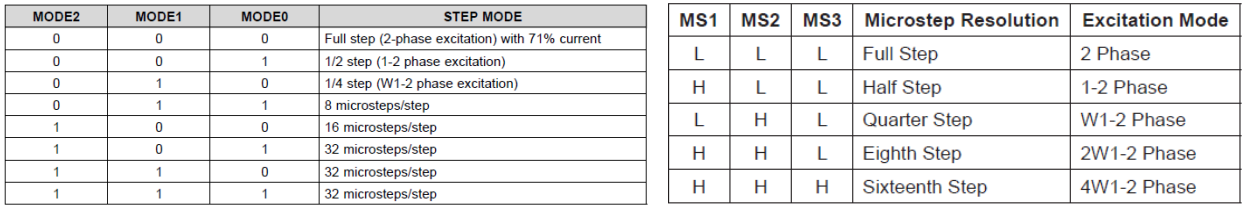

#### **Procedimiento:**

Aplicar la salida del generador de frecuencia variable a la entrada STEP.

Colocar un pulsador (alguno de los 4 circuitos vistos) en la entrada DIR.

Observar el comportamiento del motor variando la frecuencia del oscilador y modificando el sentido de giro.

- **¿Qué ocurre en baja frecuencia?**
- **¿Qué ocurre en alta frecuencia?**
- **¿Qué ocurre ante un cambio de dirección?**
- **¿Y ante un breve bloqueo del rotor?**
- **Modificar el modo de micropaso (ver tablas) y observar comportamiento. Obtener conclusiones.**

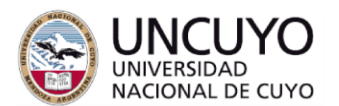

# DE INGENIERÍA

#### **Ensayo de** *driver* **de BDC.** (Tener L298 identificado y circuitos listos para usar) (60 min)

**Materiales:** Motor BDC, 2 pulsadores. 1 driver L298 (en placa). Fuente, plaqueta, cables.

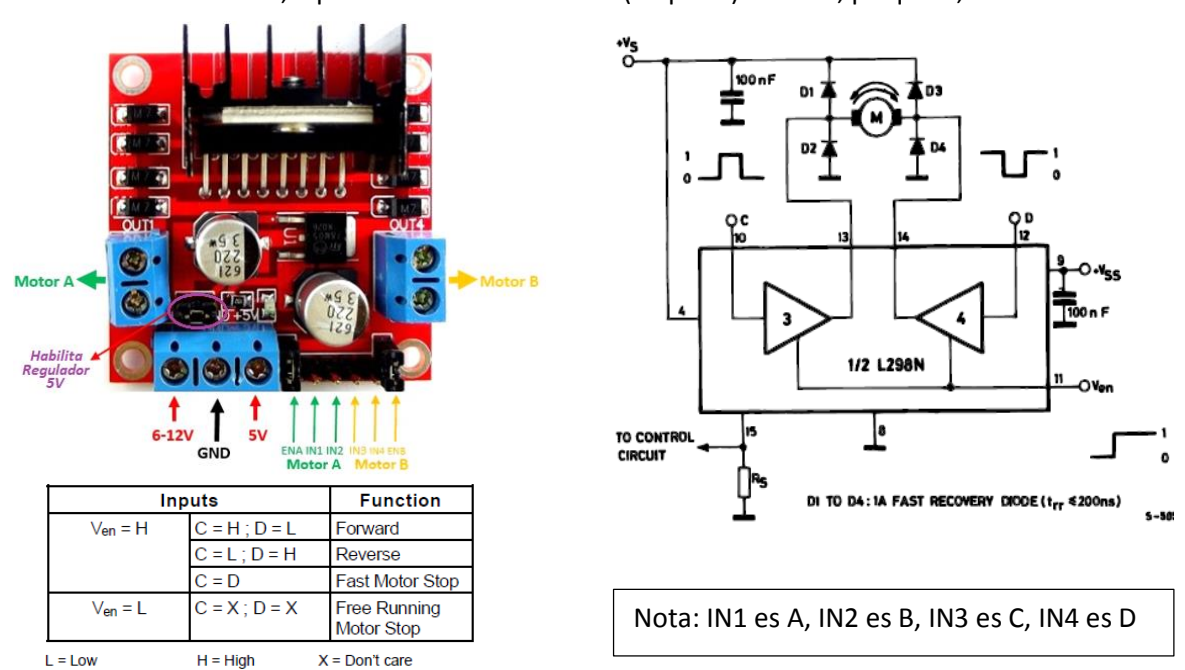

#### **Procedimiento:**

**Nota: Para esta parte tienen que disponer de un motor DC adecuado para la prueba, de corriente nominal menor a 2A y tensión nominal similar a la de la fuente utilizada, 5V o 12V)**

#### *Control con Pulsadores. Marcha adelante-atrás. Fast decay-slow decay*

En las entradas IN1-IN2 conectar 2 pulsadores NA a 5V, con resistencia *pull-down* a GND. Conectar la entrada ENA a 5V.

Conectar motor en bornera Motor A.

Para motores pequeños colocar una R limitadora en serie, comenzando por un valor de unos 100 ohm (probar con valores menores si el motor no arranca cuando se activen las entradas).

Conectar fuente de 6 a 12 volts en bornera de alimentación.

Experimentar la activación de IN1 e IN2 con los pulsadores indicados.

Observar el frenado con ENA a 5V, desactivando IN1 o IN2. Luego comparar con el frenado con IN1 o IN2 activado, desactivando ENA.

#### *Control PWM. Regulación de velocidad adelante-atrás. Fast decay*

Con ENA=1, aplicar la salida S1 del oscilador PWM (ver circuito) a la entrada IN1, con IN2 a 0 volts y a 5 volts. Observar la respuesta del motor.

Repetir aplicando S1 a la entrada IN2, con IN1 a 0 y 5 volts (la respuesta debería ser similar, pero con sentidos invertidos).

Aplicar S1 y S2 del oscilador PWM a las entradas IN1 e IN2 respectivamente. Observar la respuesta del motor. (ver Anexo 2, PWM complementario)

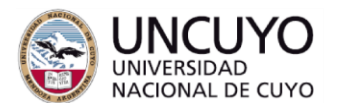

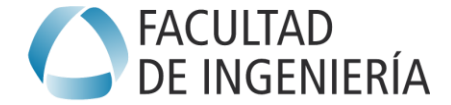

#### *Control PWM. Regulación de velocidad adelante-atrás. Slow decay*

Aplicar S1 del oscilador PWM a la entrada ENA.

Con pulsadores poner en 0 volts o 5 volts IN1 e IN2, en forma alternada y en forma simultánea.

Construir una tabla de predicciones/observaciones (predecir antes de experimentar)

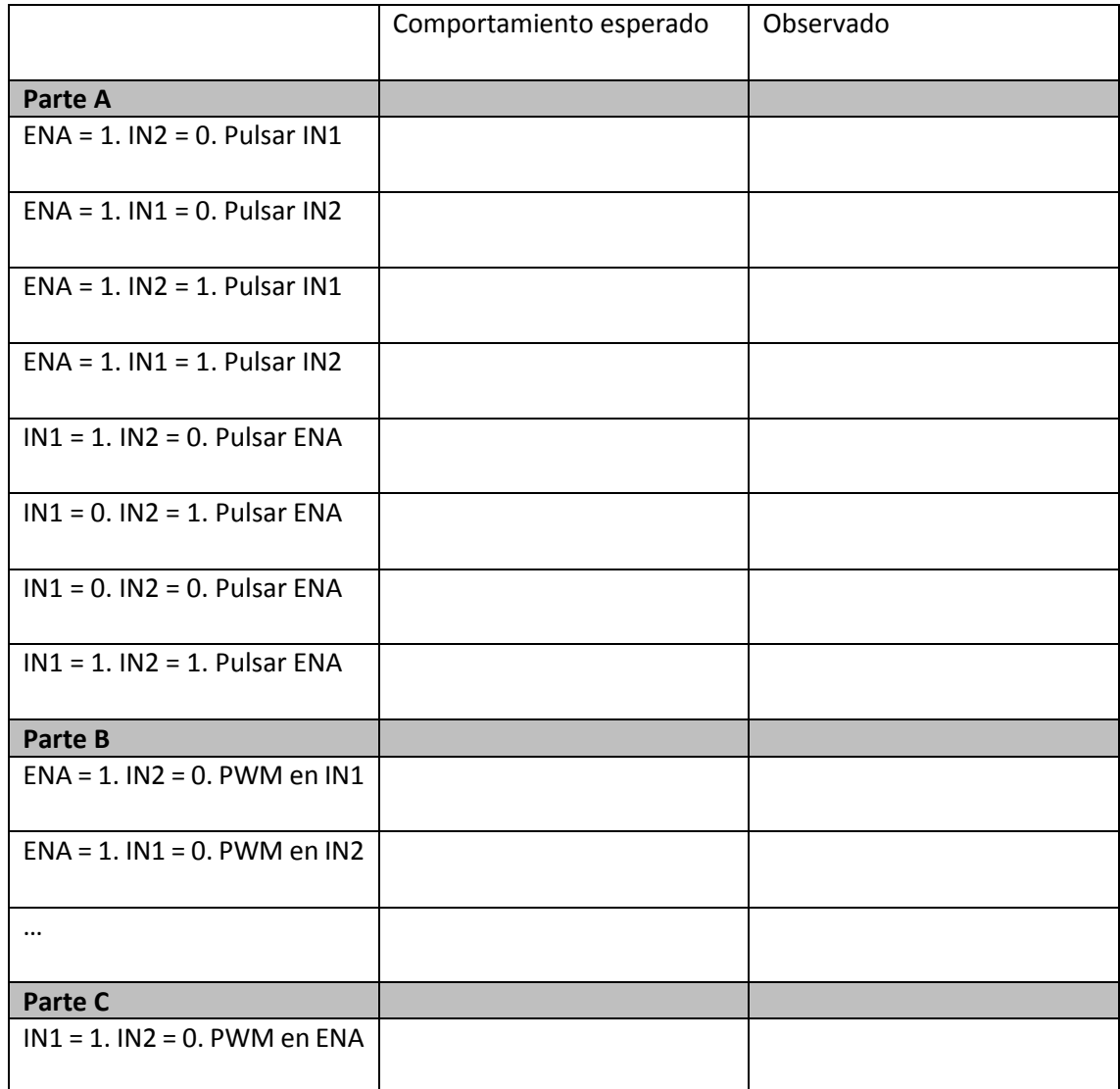

#### **Ensayo de** *driver* **unipolar (1 transistor) con motor de continua (BDC).**

Traer los circuitos armados (40 min)

**Materiales:** Motor BDC. 1 transistor NPN (Ej TIP 41) ó MOSFET canal N (Ej. IRFZ44N). Resistencias de 1k y 10k, 1 diodo Schottky. 1 diodo 1N4001 o 1N4007. 1 Motor DC. Fuente. **Objetivo:**

Comprobar la respuesta del motor (velocidad) con el *duty cycle*. Comprobar la vibración del motor para distintas frecuencias de PWM. Comprobar la tensión Vce (o Vds) con y sin diodo de recirculación (D1), y la diferencia con diodo Schottky y diodo de propósito general.

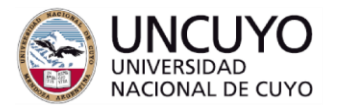

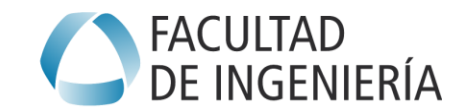

#### **Procedimiento:**

Armar el circuito de la figura, con el oscilador PWM previamente construido. Para un transistor bipolar el oscilador puede estar a 5 volts. Para un Mosfet el oscilador PWM debe estar alimentado con 12 volts para tener suficiente tensión de excitación de puerta.

Variar el duty cycle verificando con multímetro (valor medio de tensión). La velocidad puede comprobarse mediante osciloscopio (o app de osciloscopio en celular).

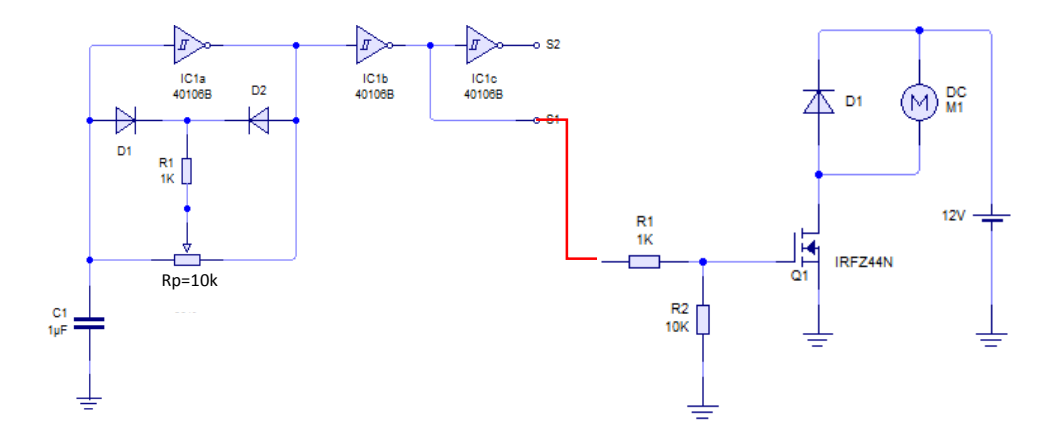

**Parte 4:** Ensayo de codificadores en cuadratura (*encoders*), sensores de final de carrera, sensores Hall). (30min)

- Identificar terminales del encoder.
- Verificar distintos principios de funcionamiento de sensores ON-OFF (reed switches, sensores Hall, sensores inductivos, sensores ópticos de ranura y reflectivos).
- Observación de señales con tester, diodos leds y osciloscopio.
- Documentar con esquemas y anotaciones.

**Materiales:** Sensores, fuente 5V, 2 leds, 2 R 1k5, imanes, 1 CD 40106 o 74HC14.

**Parte 5:** Demostración de ejes electromecánicos, con PaP y con *brushless*. (20min)

- Identificar partes del sistema. Realizar diagrama de conexiones.
- Verificar modos de funcionamiento.

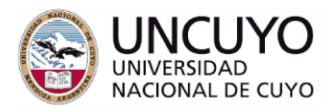

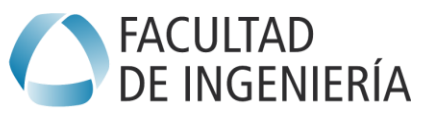

**Anexo 1: Circuitos para la parte 2**

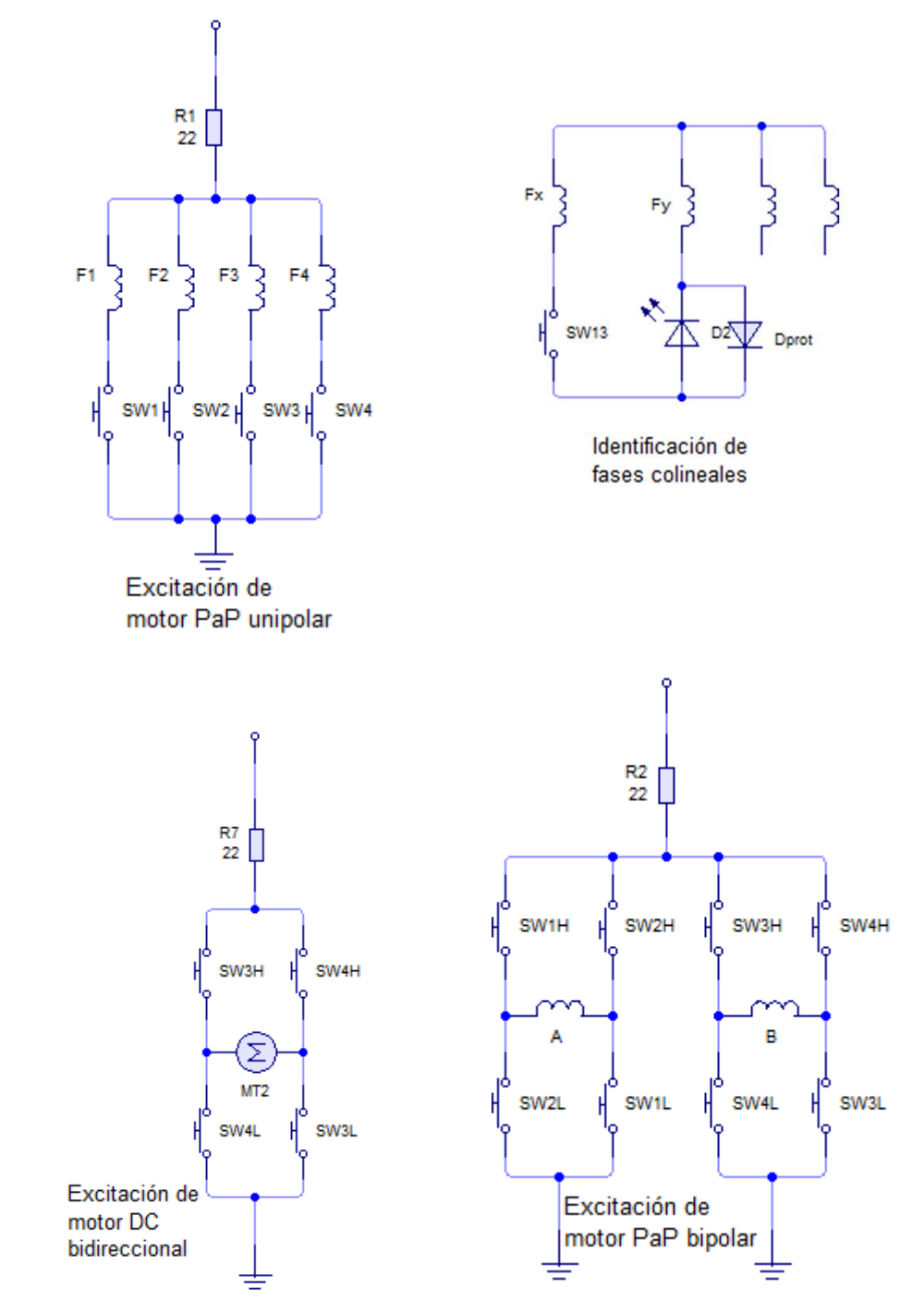

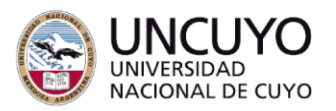

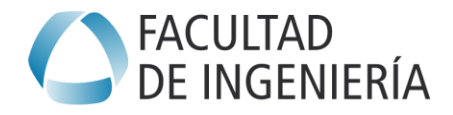

**Anexo 2: PWM complementario en Motores**

## Ejemplos de aplicación puente H

Asumiremos que tenemos un puente H formado por 4 llaves ideales: H1 (superior rama 1), L1 (inferior rama 1), H2 (superior rama 2) y L2 (inferior rama 2).

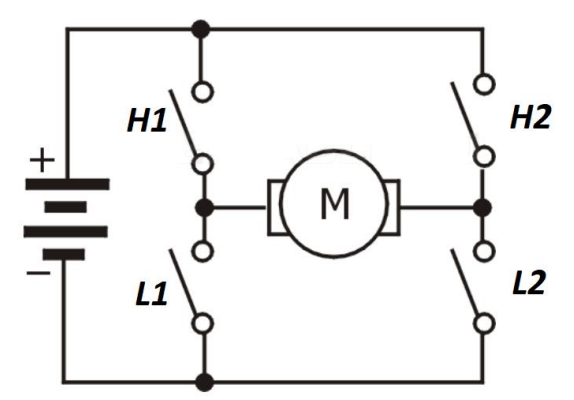

*Figura 1. Puente H representado por 4 llaves ideales.*

### Control de motor de CC

Un puente H se puede utilizar para alimentar un motor de CC, por ejemplo de tensión máxima de trabajo 100Vcc. El puente permite la inversión de giro así como también el control de la velocidad de giro del motor de manera electrónica, alimentando el circuito con una tensión fija continua y filtrada (ejemplo  $V = 120$ Vcc).

Si se aplican señales de **PWM complementario** (señales para H1 = L2, complementarias a señales para L1 = H1) a la carga le llega una señal de la misma forma pero centrada en cero, cuyo valor medio puede ser positivo o negativo según el porcentaje de PWM, como se muestra en las siguientes figuras. En este ejemplo, podemos hacer variar el valor medio desde -100Vcc (para máxima velocidad en un sentido), pasando por 0Vcc para PWM de 50% (para velocidad 0), hasta +100Vcc (para máxima velocidad en sentido opuesto).

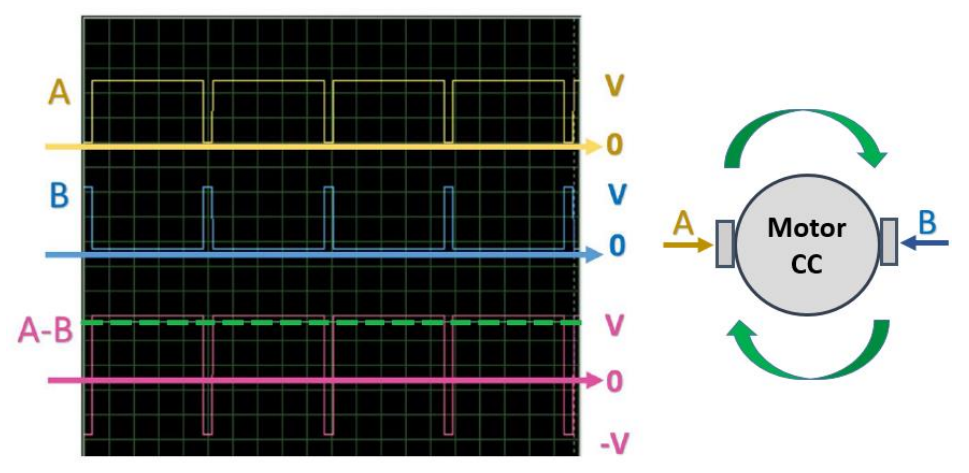

*Figura 2. Señales de PWM complementario, duty-cicle>50%, valor medio positivo (verde).*

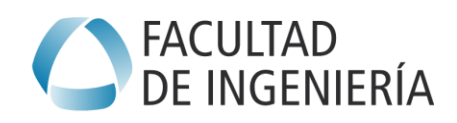

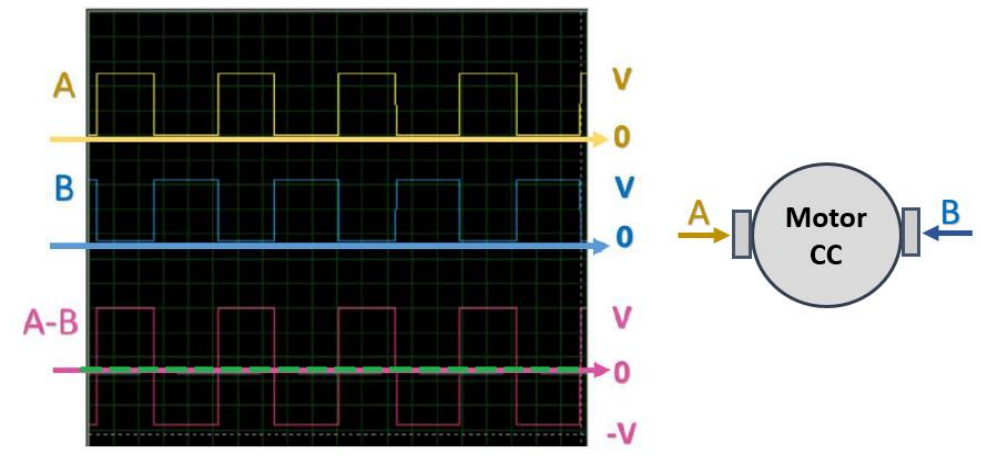

*Figura 3. Señales de PWM complementario, duty-cicle=50%, valor medio cero.*

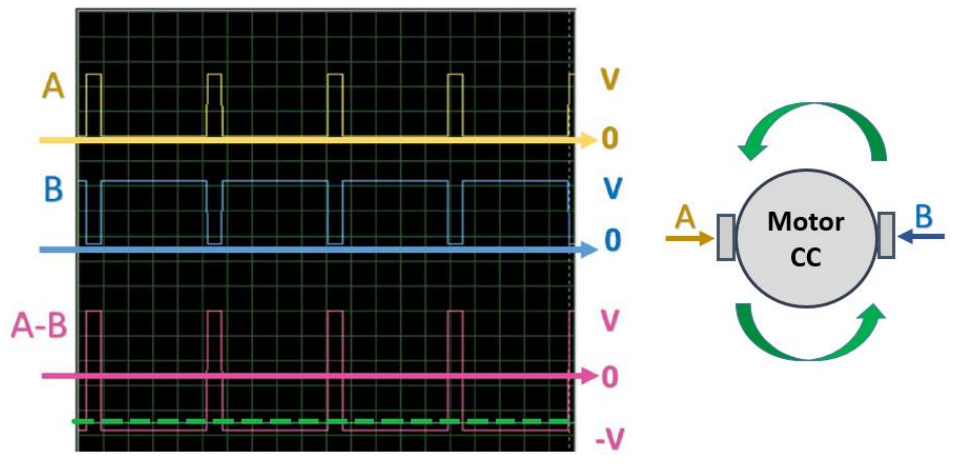

*Figura 4. Señales de PWM complementario, duty-cicle<50%, valor medio negativo (verde).*

# ■ Control de motor de CA

Un puente H también se puede utilizar para alimentar un motor de CA monofásico, por ejemplo de 220VCA – 50Hz, partiendo de una tensión continua y filtrada, por ejemplo  $V = 300$ Vcc.

Con el mismo principio explicado para motor de CC, con **PWM complementario**, podemos variar el duty cicle de las señales de manera senoidal a una frecuencia deseada (50Hz para este caso), de forma que el *valor medio* de la onda resultante también varía de forma senoidal a dicha frecuencia. Se deberá trabajar a una frecuencia de PWM rápida para la excitación de las llaves (ejemplo MOSFETs), normalmente mayor a los 15kHz para evitar la frecuencia audible, por ejemplo  $F_{PWM} = 20kHz$ . Luego, la variación de duty cicle entre ciertos porcentajes mínimo y máximo (simétricos respecto al 50%), se realiza a la frecuencia deseada de salida ( $F_{sin} = 50 Hz$ ).

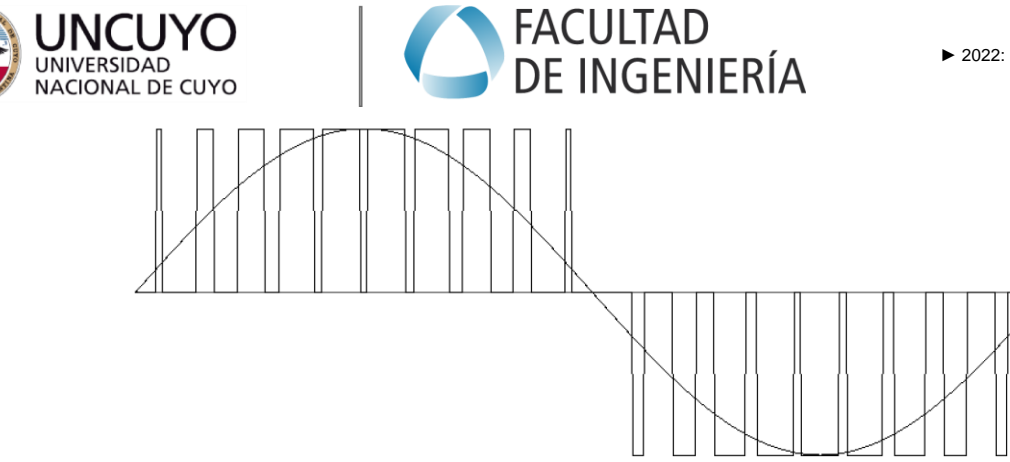

*Figura 5. Generación de señal senoidal a partir de señales de PWM complementario.*

En este ejemplo, a una  $F_{PWM} = 20kHz$ , tenemos un  $T_{PWM} = 50\mu s$ . Como debemos generar una onda de  $F_{\text{sin}} = 50$ Hz, el período de la misma es  $T_{\text{sin}} = 20$ ms la cual es 400 veces mayor que  $T_{\text{PWM}}$ . Es decir que podemos discretizar la onda, actualizando cada Tpwm en 400 pasos entre un porcentaje de PWM mínimo y máximo. Los extremos de porcentaje de PWM se reflejarán en la amplitud de la onda senoidal resultante.

Otra estrategia equivalente que permite disminuir la disipación de potencia de los dispositivos de switcheo, es no alimentar de forma complementaria ambas ramas del puente H, sino una rama a la frecuencia de la onda resultante deseada (ejemplo 50Hz) y la otra rama a la frecuencia rápida de PWM (ejemplo 20kHz) modificada. Además, periódicamente se puede intercambiar el trabajo de cada rama para balancear la disipación de todos los dispositivos.